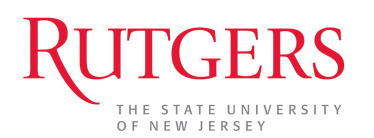

## **ACCOMMODATION REQUEST FORM**

This form is to be used to request disability or religious accommodations. Information provided to the Office of Employment Equity will be maintained in confidence and divulged only to the extent necessary.

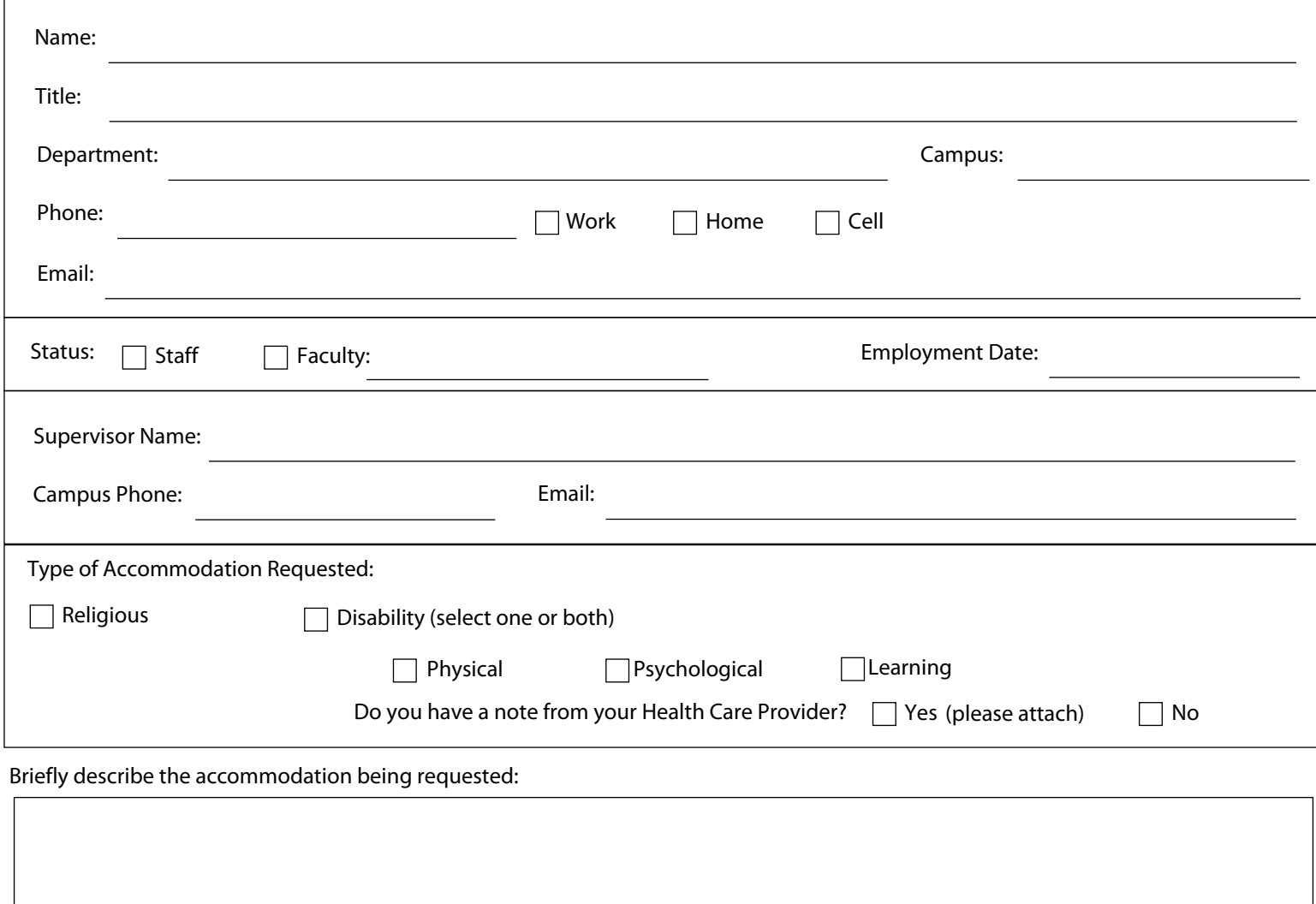

If you have sought assistance from your supervisor, or from any other person, please provide the date and the result:

Signed: \_\_\_\_\_\_\_\_\_\_\_\_\_\_\_\_\_\_\_\_\_\_\_\_\_\_\_\_\_\_\_\_\_\_\_\_\_\_\_\_\_\_\_\_\_\_\_\_\_\_\_\_\_\_\_\_\_\_\_\_\_\_\_\_\_\_\_\_\_\_\_ Dated: \_\_\_\_\_\_\_\_ / \_\_\_\_\_\_\_\_ / \_\_\_\_\_\_\_\_